## KANNAN\_TP53\_TARGETS\_UP

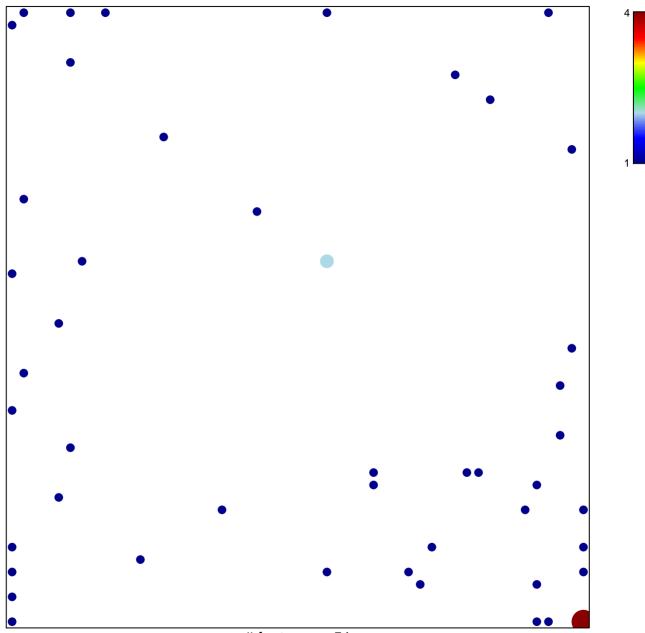

# features = 51 chi-square p = 0.77

## KANNAN\_TP53\_TARGETS\_UP

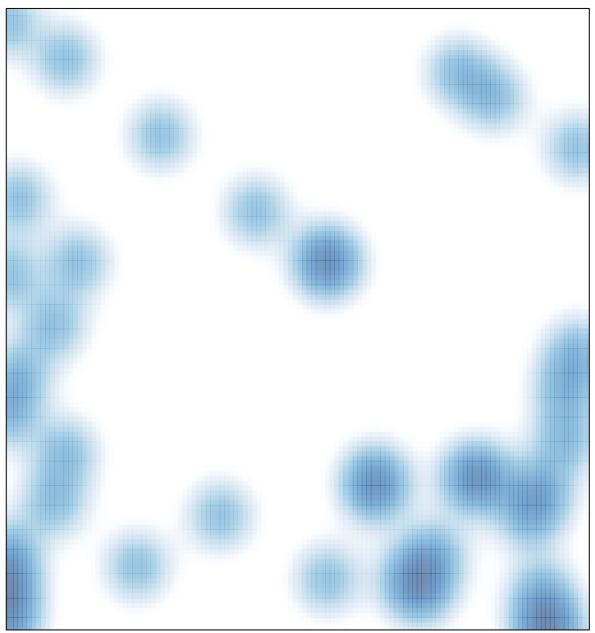

# features = 51, max = 4